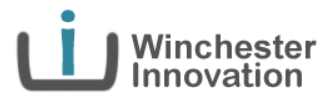

# Unique Capability 2 Unique App

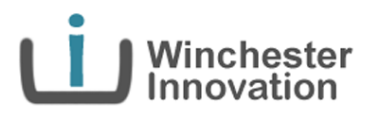

**Nick Thorne CEng MSc BEng Director** 

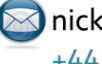

nick@winchesterinnovation.co.uk +44 (0) 77911 34280

www.linkedin.com/in/nickthorne www.winchesterinnovation.co.uk

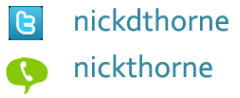

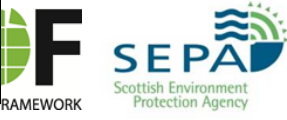

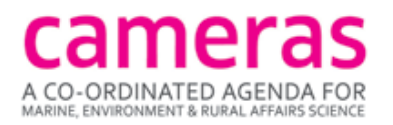

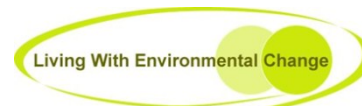

anyTide

**National** 

**NATURAL NVIRONMENT** 

**Oceanography Centre** 

**ESEARCH COUNCIL** 

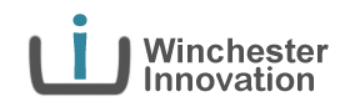

- The Idea
- Marketing
- Elaborating the UseEx
- Elaborating the System
- Monetization
- Tooling & Method
- Publishing

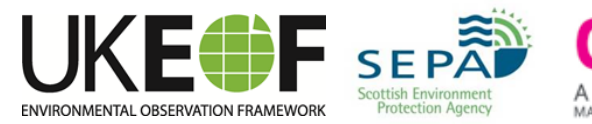

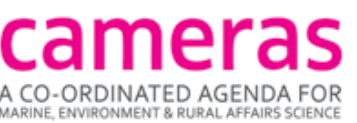

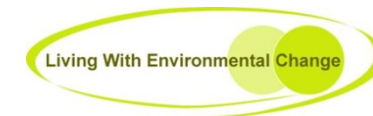

### The Idea

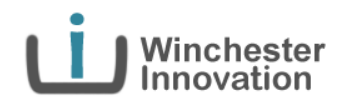

#### Doodson Tide Machine

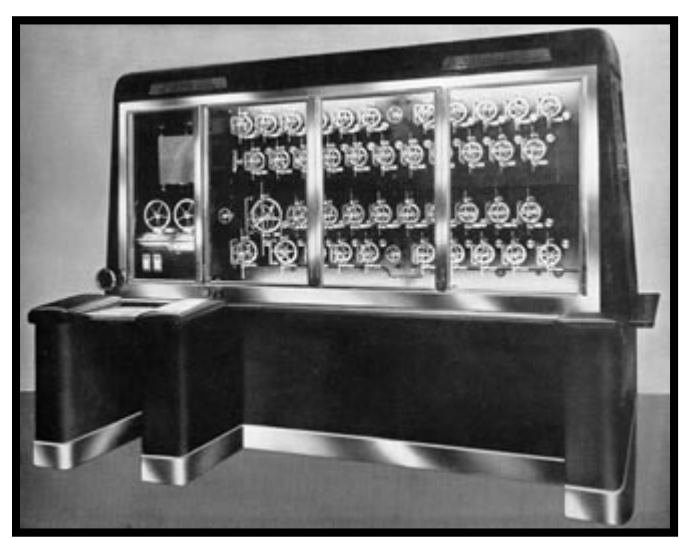

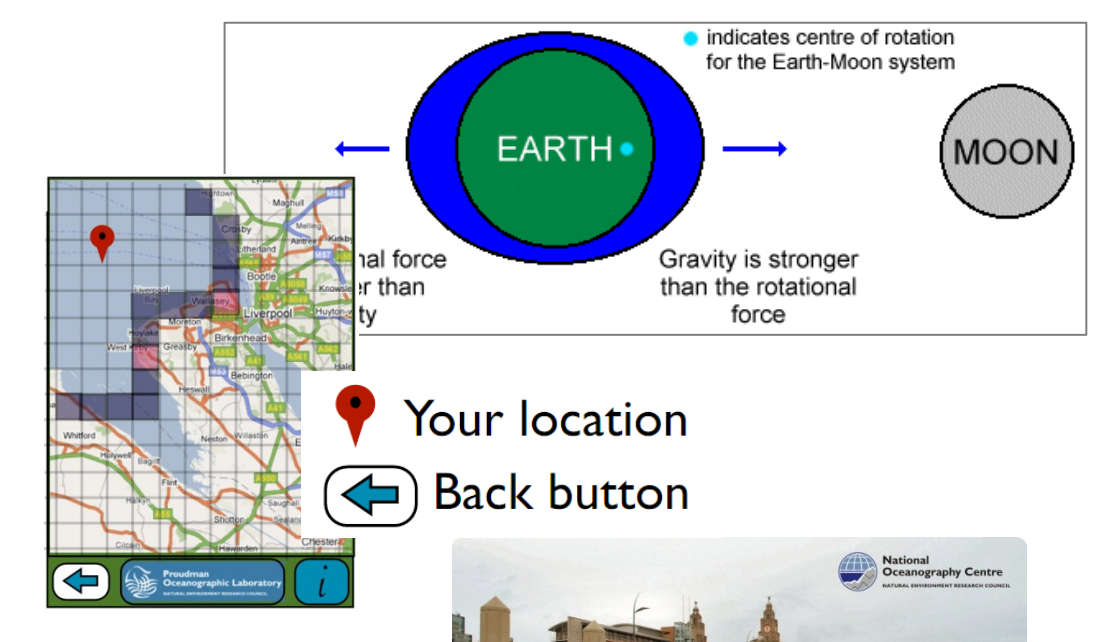

*"From the 1920's upto the 1950's the Liverpool Observatory and Tidal Institute (LOTI) was predicting tides for two-thirds of the world ...." http://noc.ac.uk/about-us/history/proudman-oceanographic-laboratory*

ENVIRONMENTAL OBSERVATION FRAMEWORK

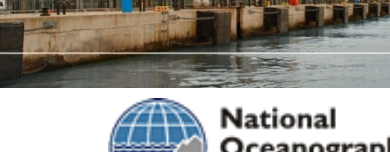

**Oceanography Centre** NATURAL ENVIRONMENT RESEARCH COUNCIL

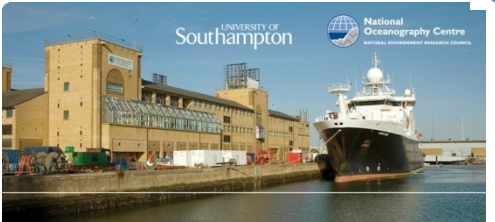

CO-ORDINATED AGENDA

MARINE, ENVIRONMENT & RURAL AFFAIRS SCIENCE

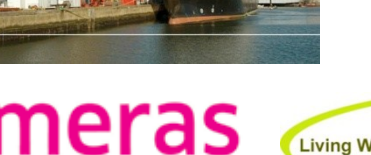

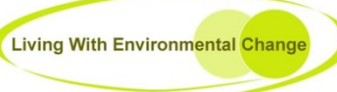

© winchesterinnovation.co.uk

3

### Marketing

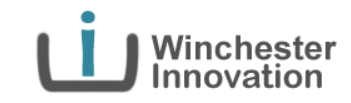

• Who ? What ? How many ? How often ? Features ? Costs ? Total market ? Competiton ?

 $\sim$   $\sim$ 

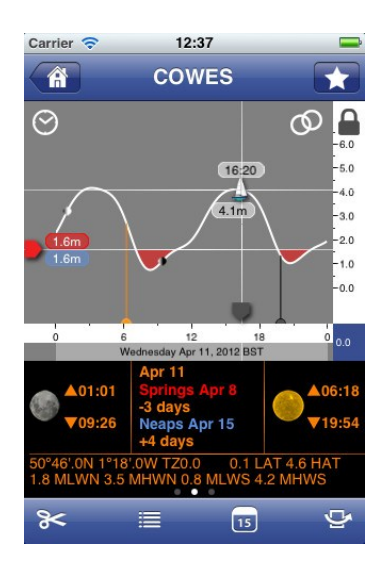

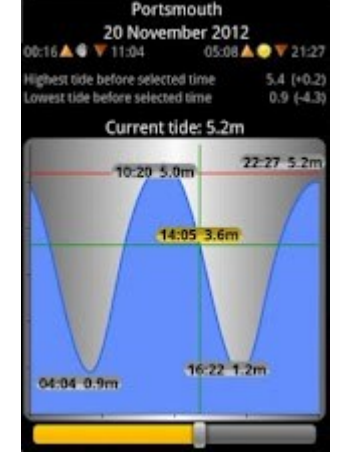

**High-Speed Frick scrolling** 

ENVIRONMENTAL OBSERVATION FRAMEWORK

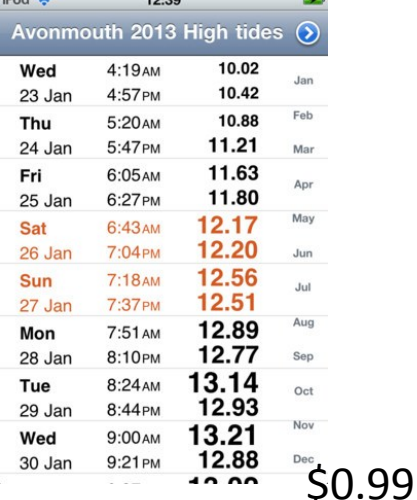

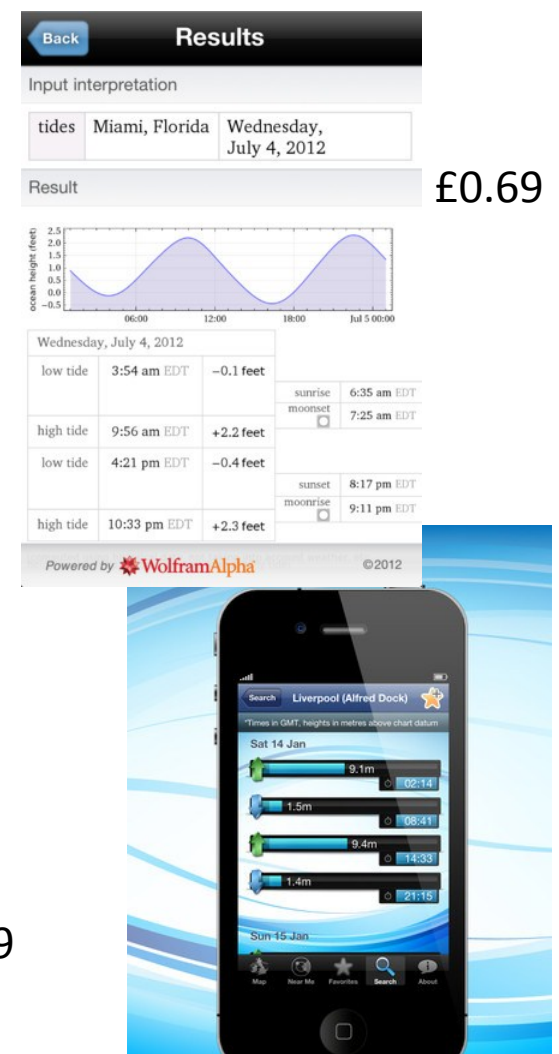

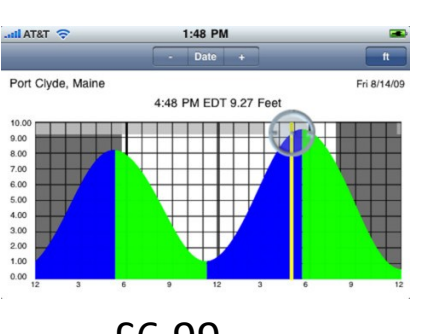

£6.99

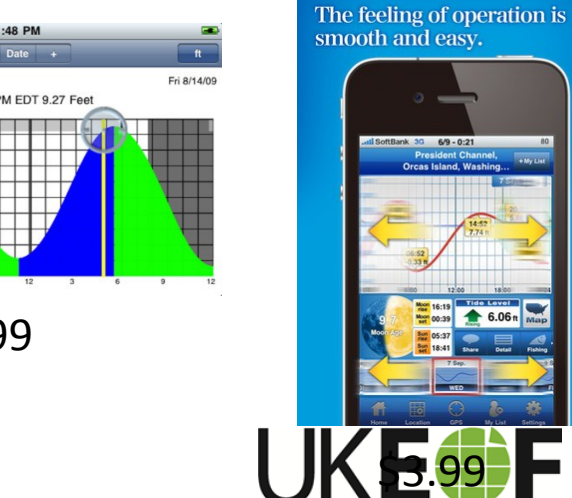

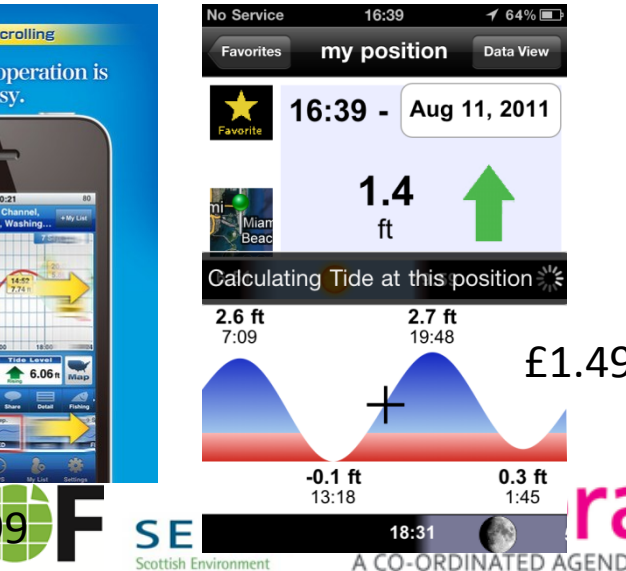

**Protection Agency** 

CO-ORDINATED AGENDA FOR MARINE, ENVIRONMENT & RURAL AFFAIRS SCIENCE

### Our USP

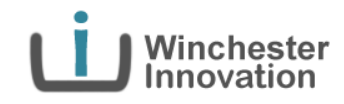

- any tide any where any time ... anyTide **no restriction to tidal gauge locations**
- Unique bathymetry model around North West Atlantic Continental Shelf
- Custom tidal prediction algorithms
- 1.8Km square grid of coefficients available around UK

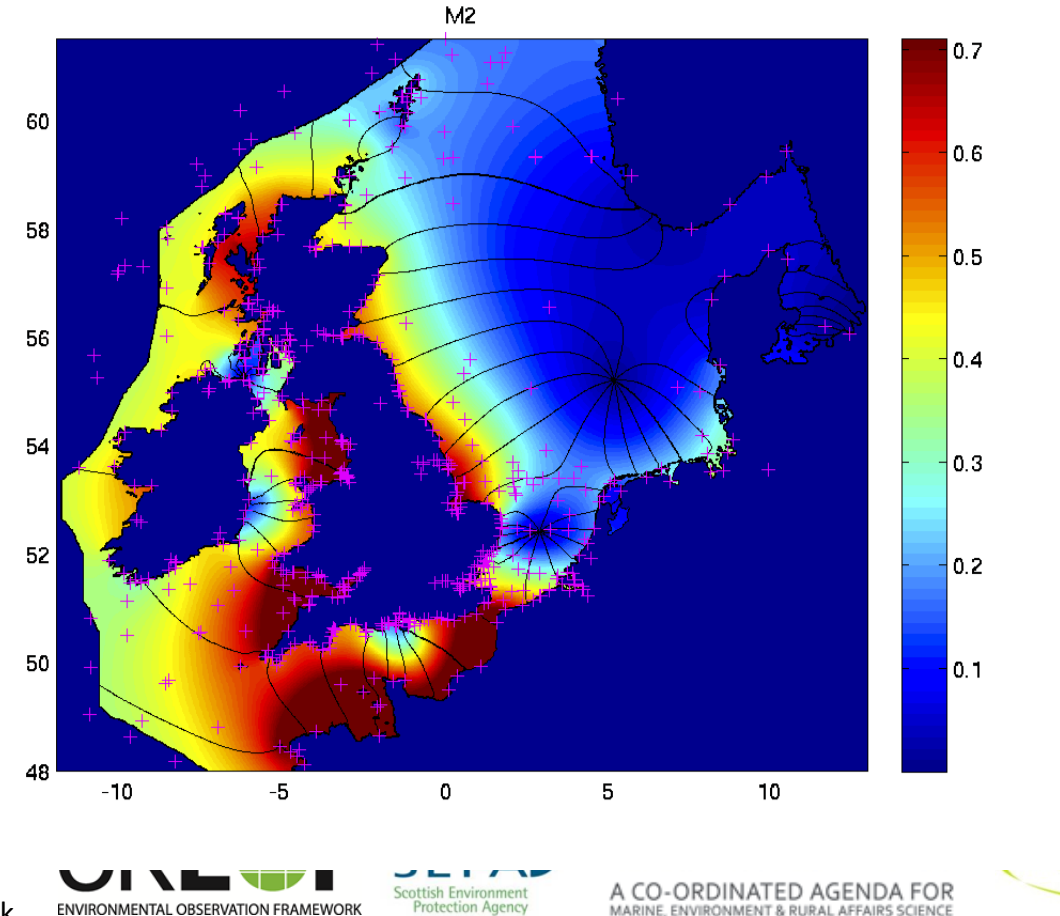

th Environmental Change

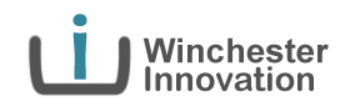

- The Idea
- Marketing
- **Elaborating the UseEx**
- Elaborating the System
- Monetization
- Tooling & Method
- Publishing

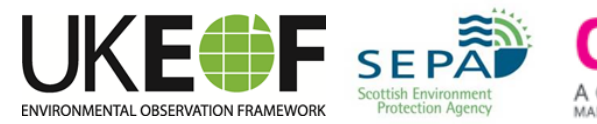

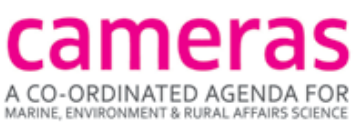

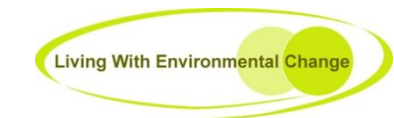

## Elaborating the UseEx

Winchester<br>Innovation

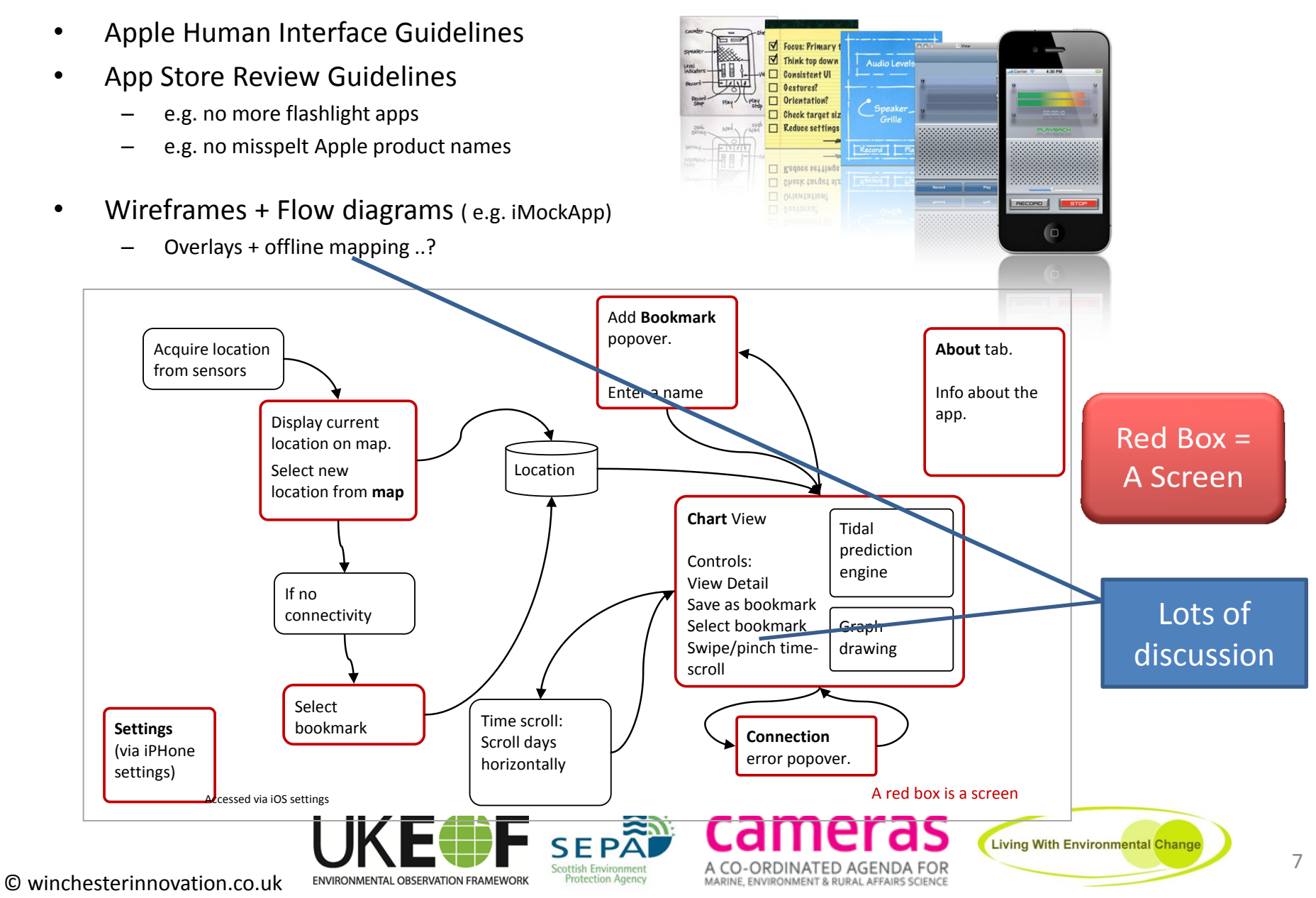

## Elaborating the UseEx

- Apple Human Interface Guidelines
- App Store Review Guidelines

**Screen Title Description**

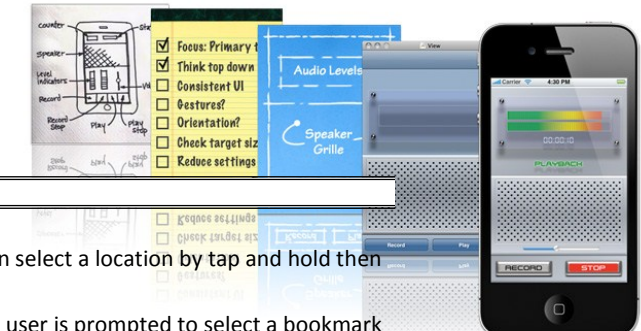

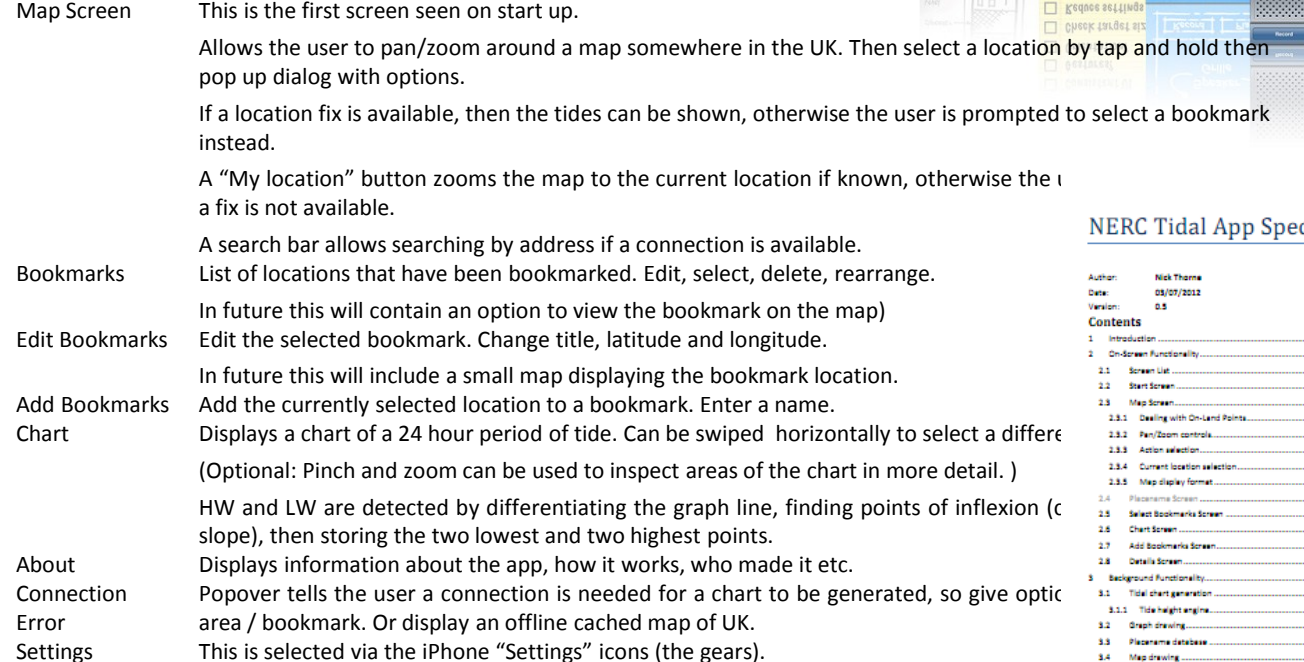

nick thorne ltd

Winchester<br>Innovation

#### cification

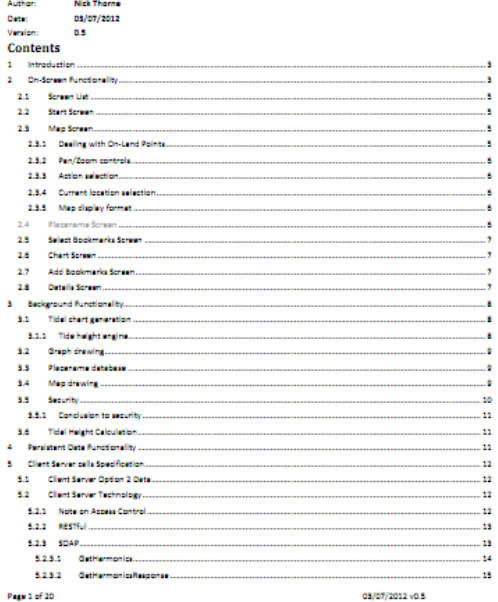

.<br>Nicital N.D.L.Thoma (Nightinic Nigheang No. 272000)<br>Nightinic Office (Nigheangly No. 2021-America, 2012-79)

u 077811 BESED EMAIL: KIN graničke kalen

**SEP Scottish Environment** ENVIRONMENTAL OBSERVATION FRAMEWORK **Protection Agency** 

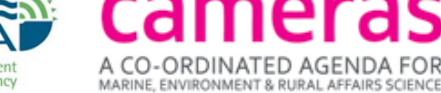

@ 2012/Nick Thoma Ltd

**Living With Environmental Change** 

CONFIDENTIAL

#### **Contents**

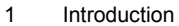

#### 2 On -Screen Functionality

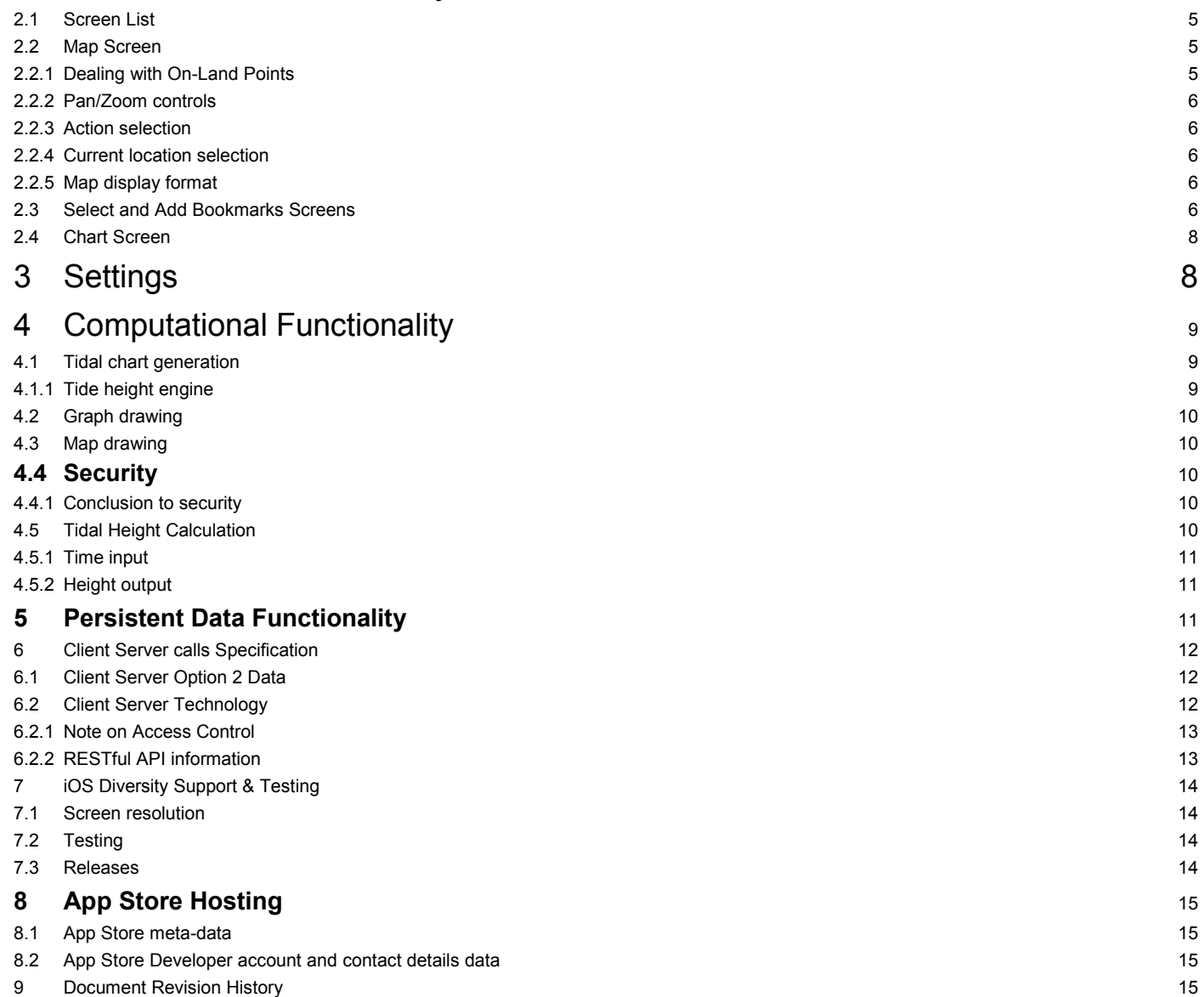

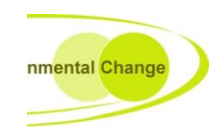

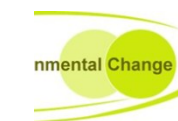

3

Winchester<br>Innovation

3

5

5

5

6

6

6

6

6

8

8

9

9

9

10 References and the set of the set of the set of the set of the set of the set of the set of the set of the set of the set of the set of the set of the set of the set of the set of the set of the set of the set of the se

**C** and  $\alpha$  Appendix A: Extent of the UK 17

## Elaborating the UseEx

- Offline functionality ?
	- ...big impact on system design

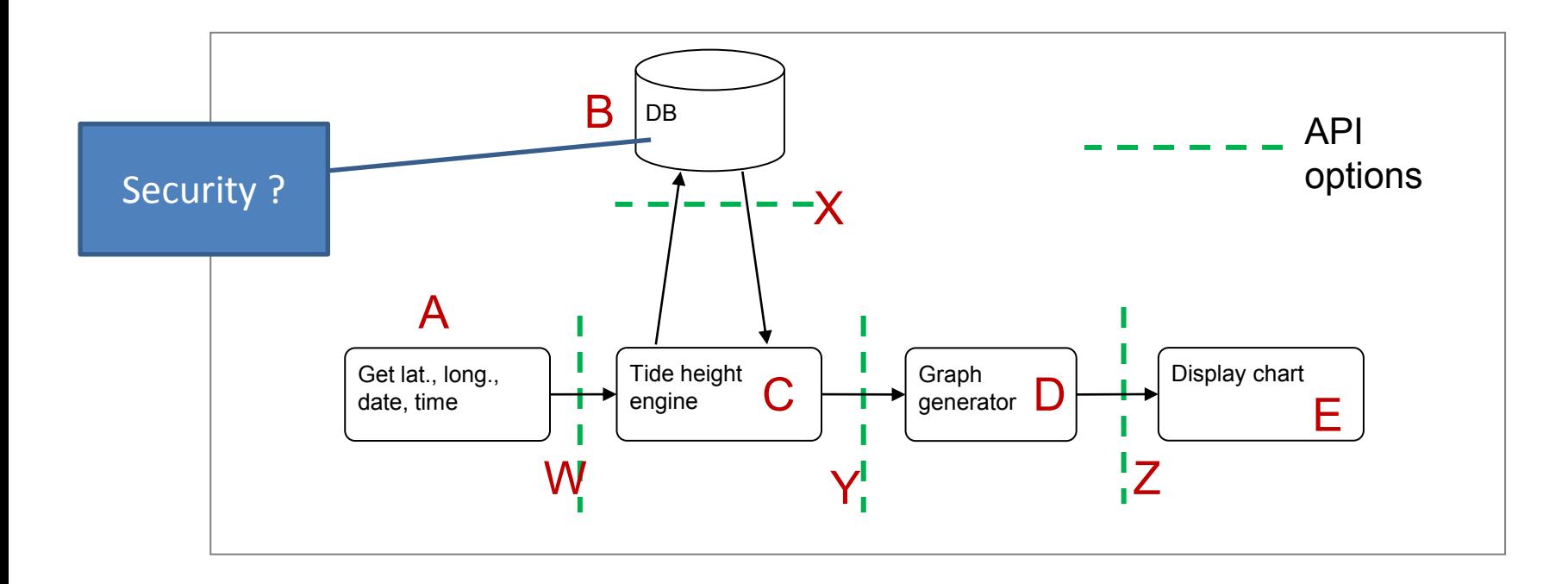

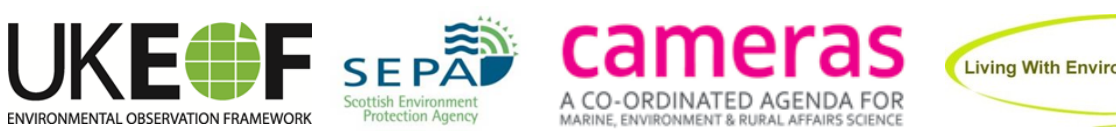

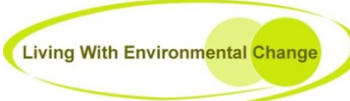

Winchester<br>Innovation

### Elaborating the UseEx

• Tab based

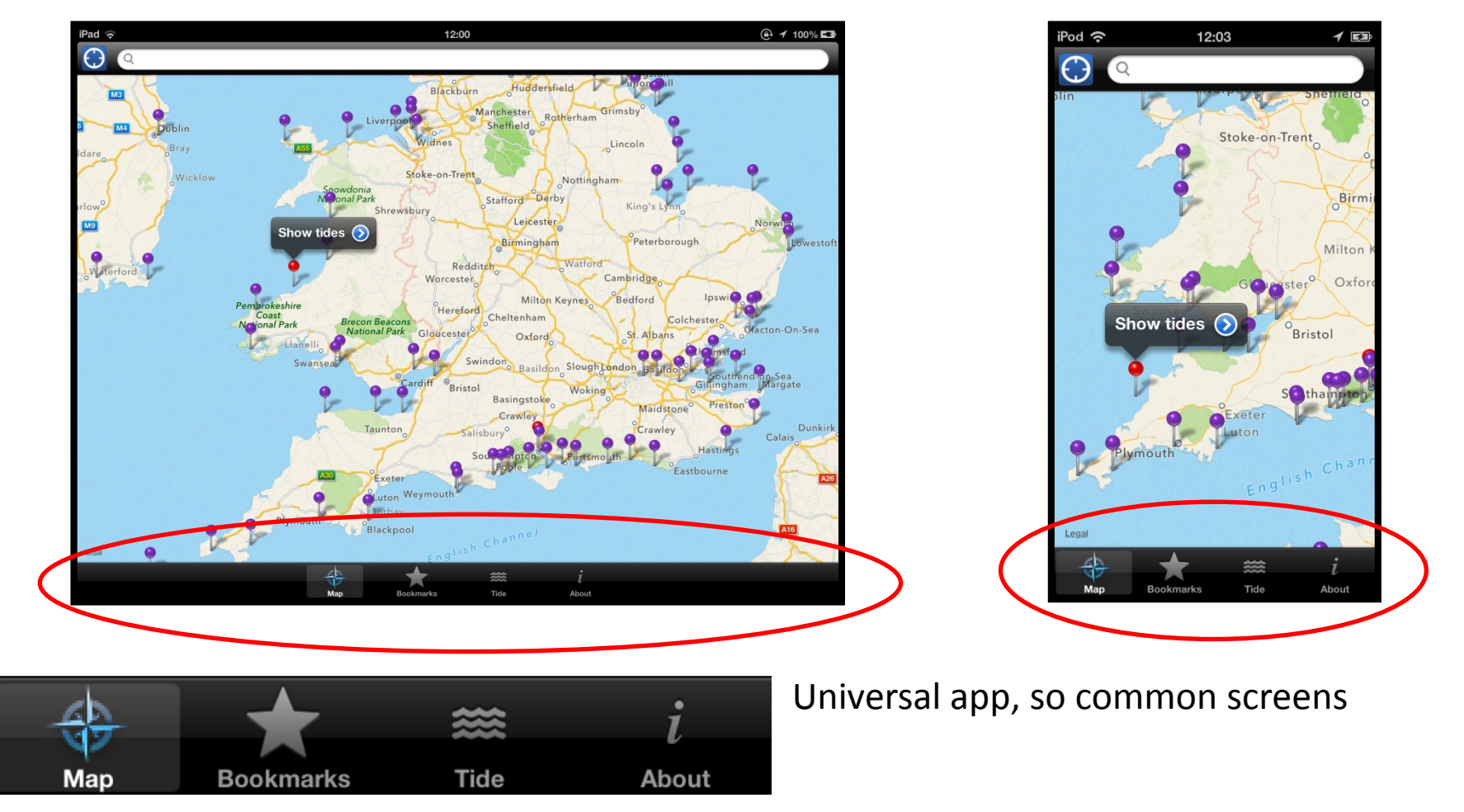

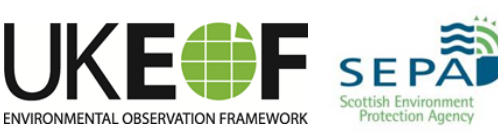

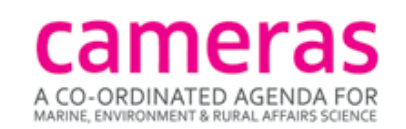

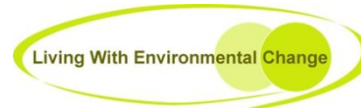

Winchester<br>Innovation

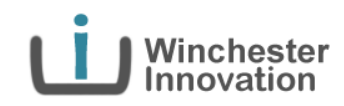

- The Idea
- Marketing
- Elaborating the UseEx
- **Elaborating the System**
- Monetization
- Tooling & Method
- Publishing

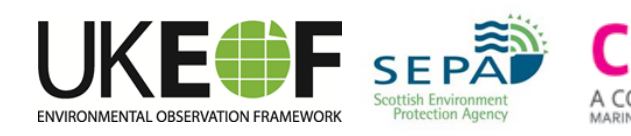

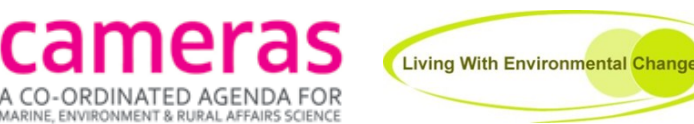

#### **Winchester**<br>Innovation Elaborating the System

- Decide on an API choice to facilitate offline operation
	- Impact on client-server functionality

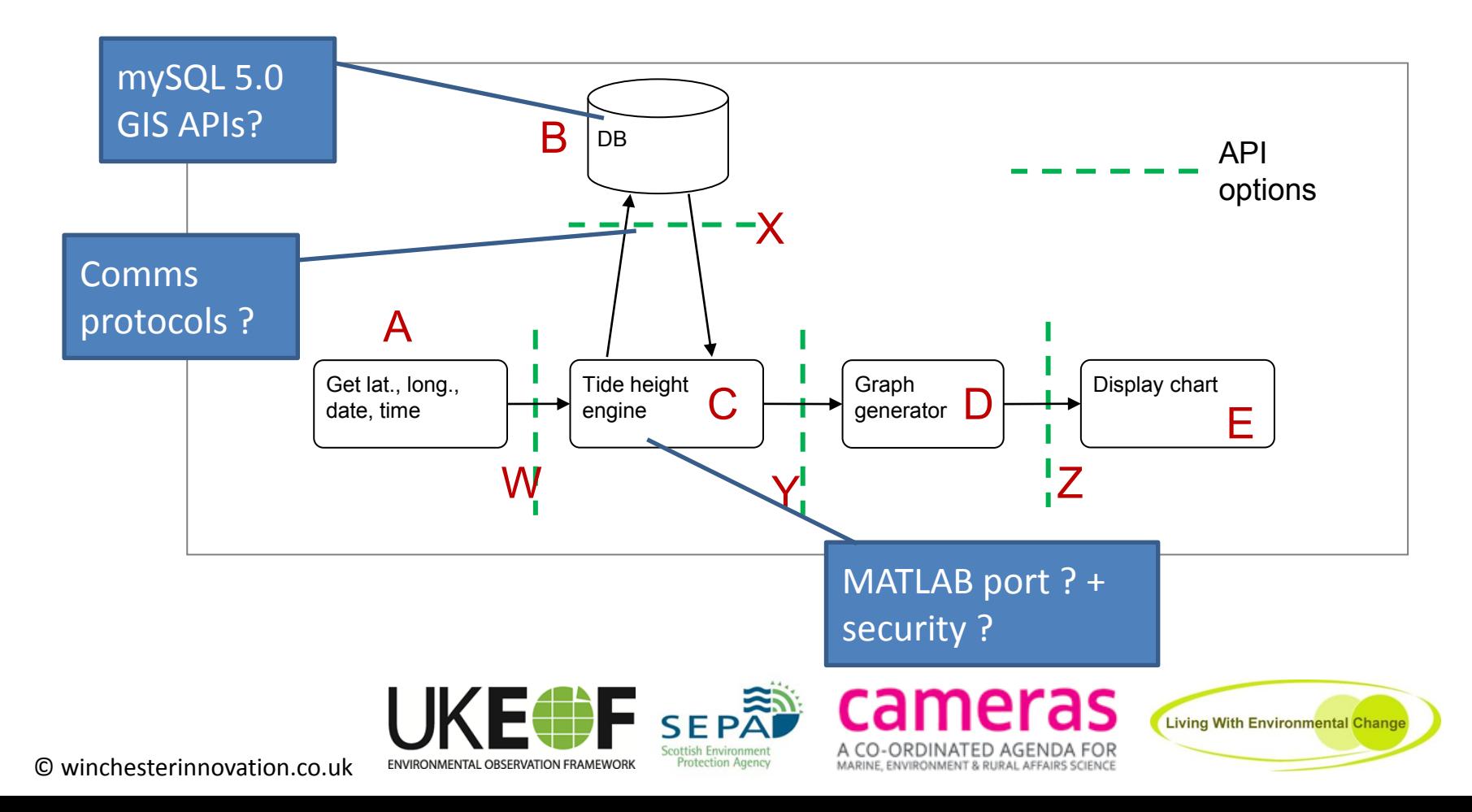

## Elaborating the System

Winchester<br>Innovation

- Model-View-Controller-Store
	- & client-server functionality

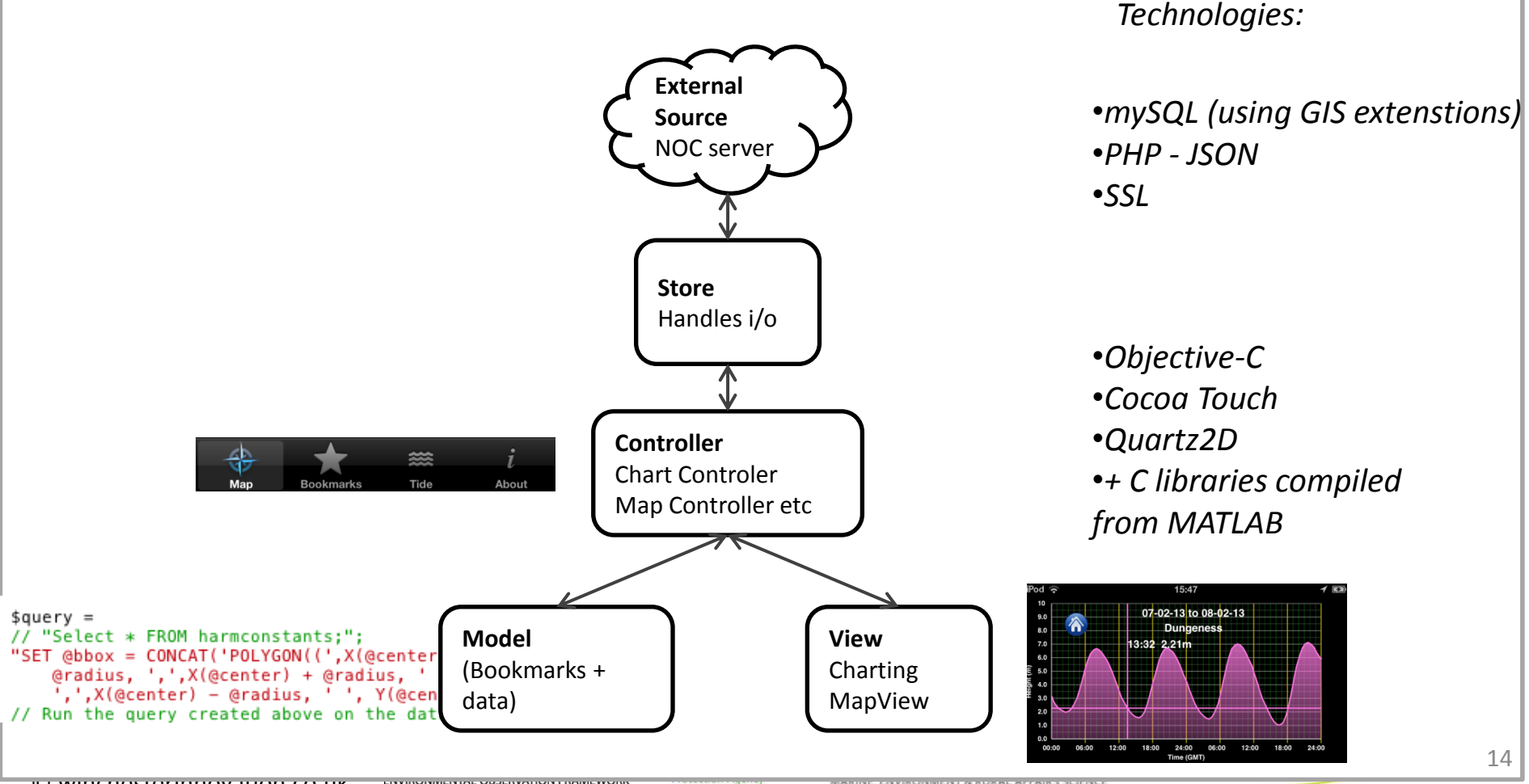

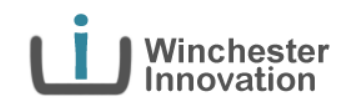

- The Idea
- Marketing
- Elaborating the UseEx
- Elaborating the System
- **Monetization**
- Tooling & Method
- Publishing

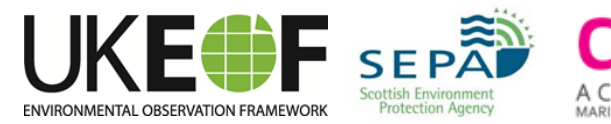

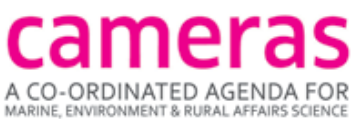

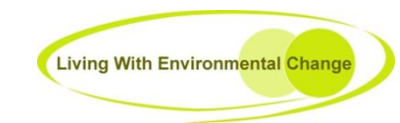

### Monetization

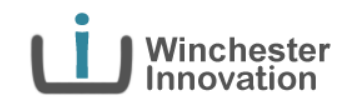

- Sell Time ? (predictions from date X to date Y)
- **Sell Place ?** (predictions at locations A,B & C)
- How much for free? Freemium + IAP vs. paid for?

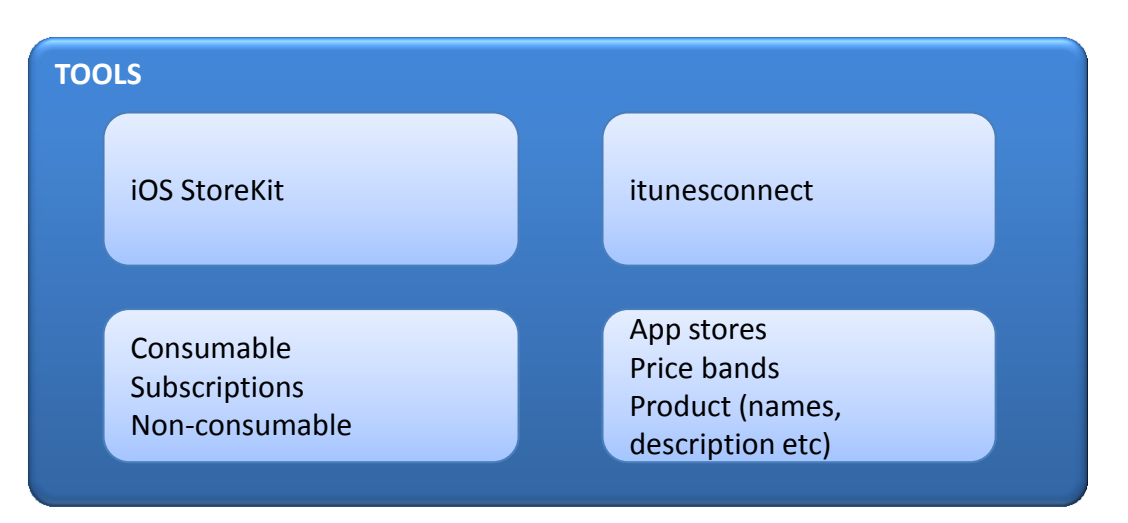

#### **"A \$5 app isn't expensive: Customers need to help fix the App Store economy"**

http://www.macworld.com/article/2032847/a-5-app-isnt-expensive-customers-need-to-help-fix-the-app-store-economy.html

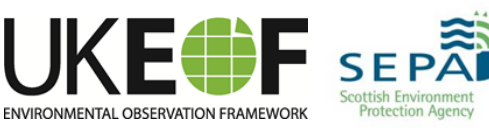

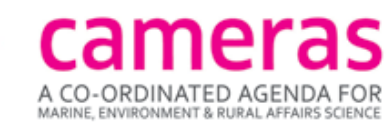

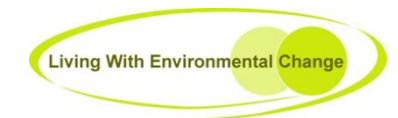

### Monetization : Conclusion

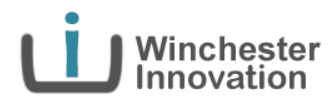

### • Sell Time

– anyTide offers each year of predictions UK wide for £1.49

- How much for free ?
	- Current day for free
	- AND one location near the original tide lab in Liverpool for free for all time

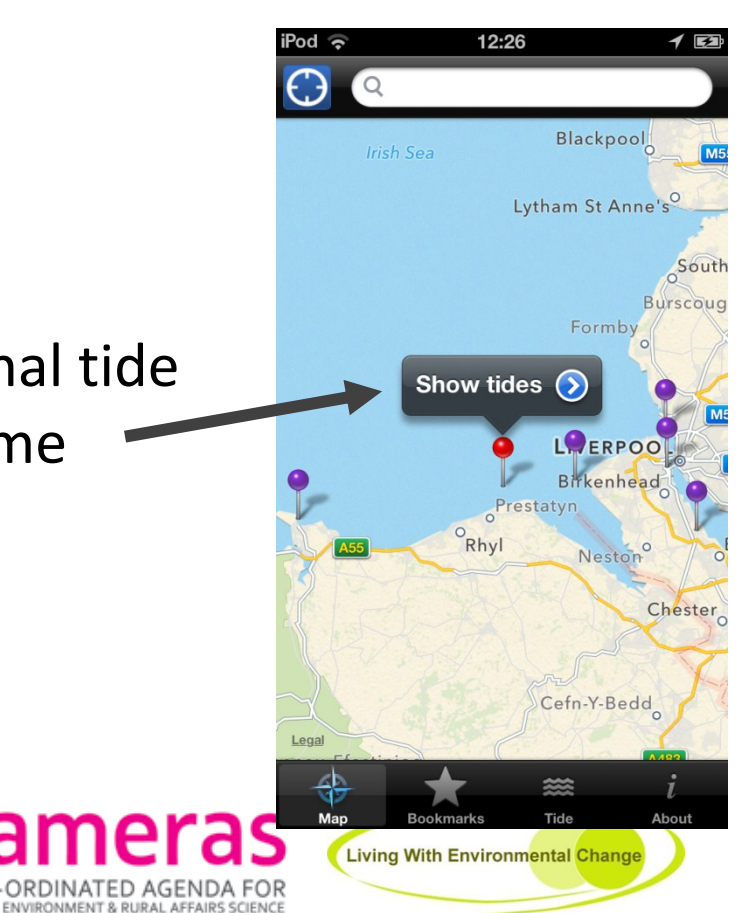

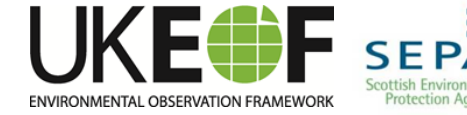

### Monetization

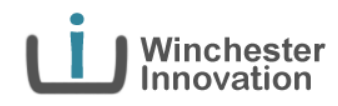

#### **Customer Ratings**

★★★→ 16 Ratings

All Versions:

• Customers still want free !

**Customer Reviews** 

Very useful for local predictions  $\star\star\star\star\star$ by Stifyn

I downloaded this app as it uses a combination of tide gauges and state-of-the-art tidal prediction models to give accurate predictions for any part of the coastline, whereas other apps only let you focus on the ports on their database. For example I can get tide for my local beach Aberavon rather than rely on an approximate reading from ...More

AnyTide **★** by Roz de-Layen

This is a swizz. You download what you are led to believe is a free app only to find you can't use it unless you pay for each annual tide table. There are free ones that are very good, so avoid this con.

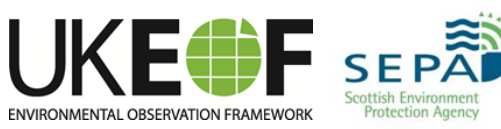

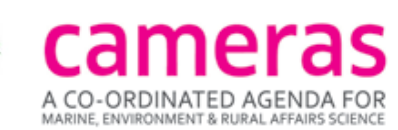

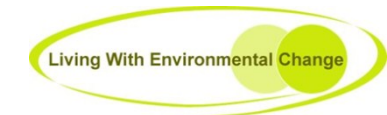

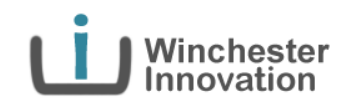

- The Idea
- Marketing
- Elaborating the UseEx
- Elaborating the System
- Monetization
- **Tooling & Method**
- Publishing

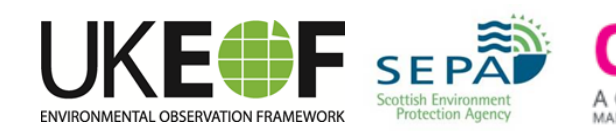

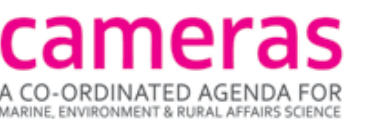

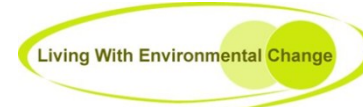

### Method

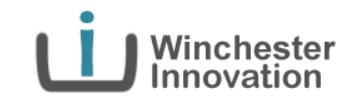

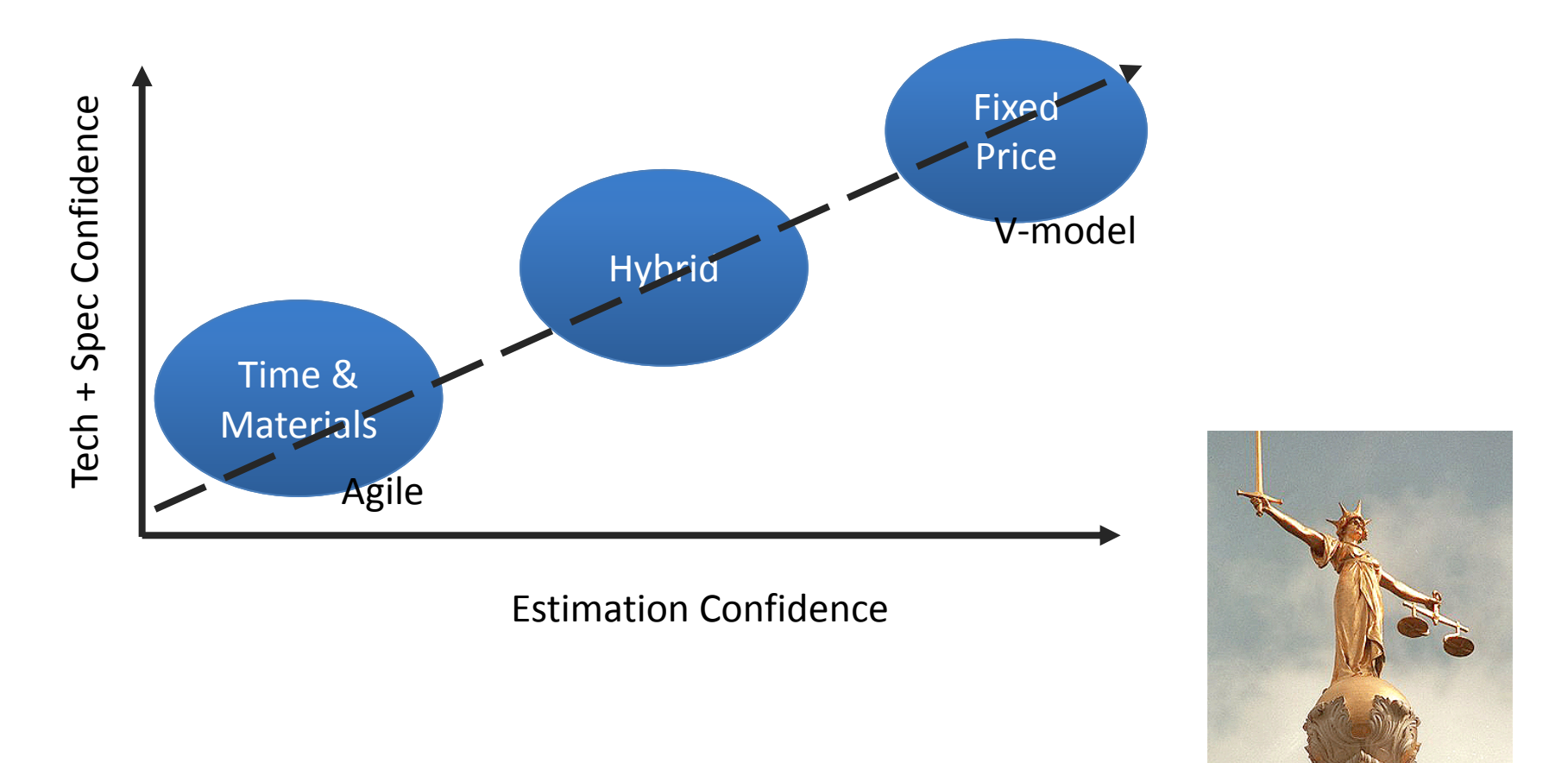

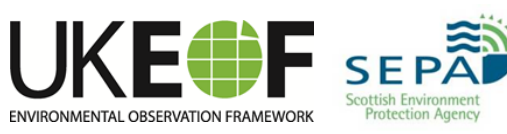

© winchesterinnovation.co.uk

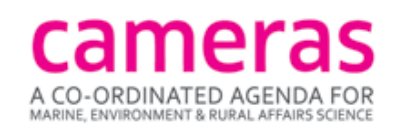

**Living With Environmental Change** 

20

# Tooling

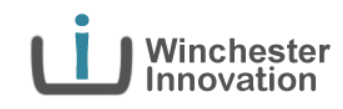

### • Client Side:

- MacBook (OSX 10.7.5 Lion) , iPod Touch 5th + 4th Gen, iPad
- Xcode 4.4, GIT, iOS Simulator, Apple iOS dev account (£60 pa), Powerpoint, Word, iMockApp, Blueprint

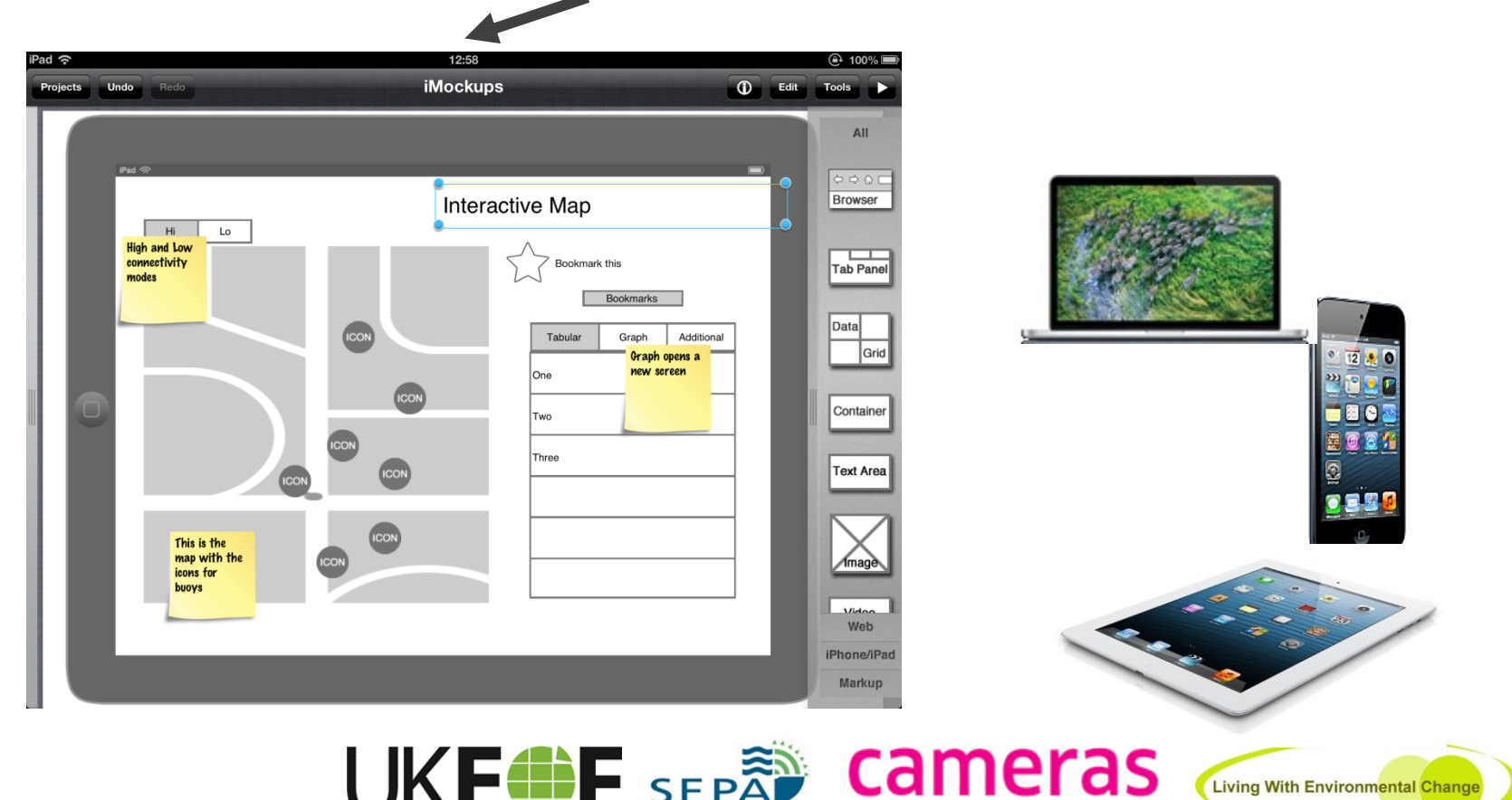

Scottish Fr

**Protection Agenc** 

ENVIRONMENTAL OBSERVATION FRAMEWORK

CO-ORDINATED AGENDA FOR

MARINE, ENVIRONMENT & RURAL AFFAIRS SCIENCE

### Tooling • Xcode and Interface Builder

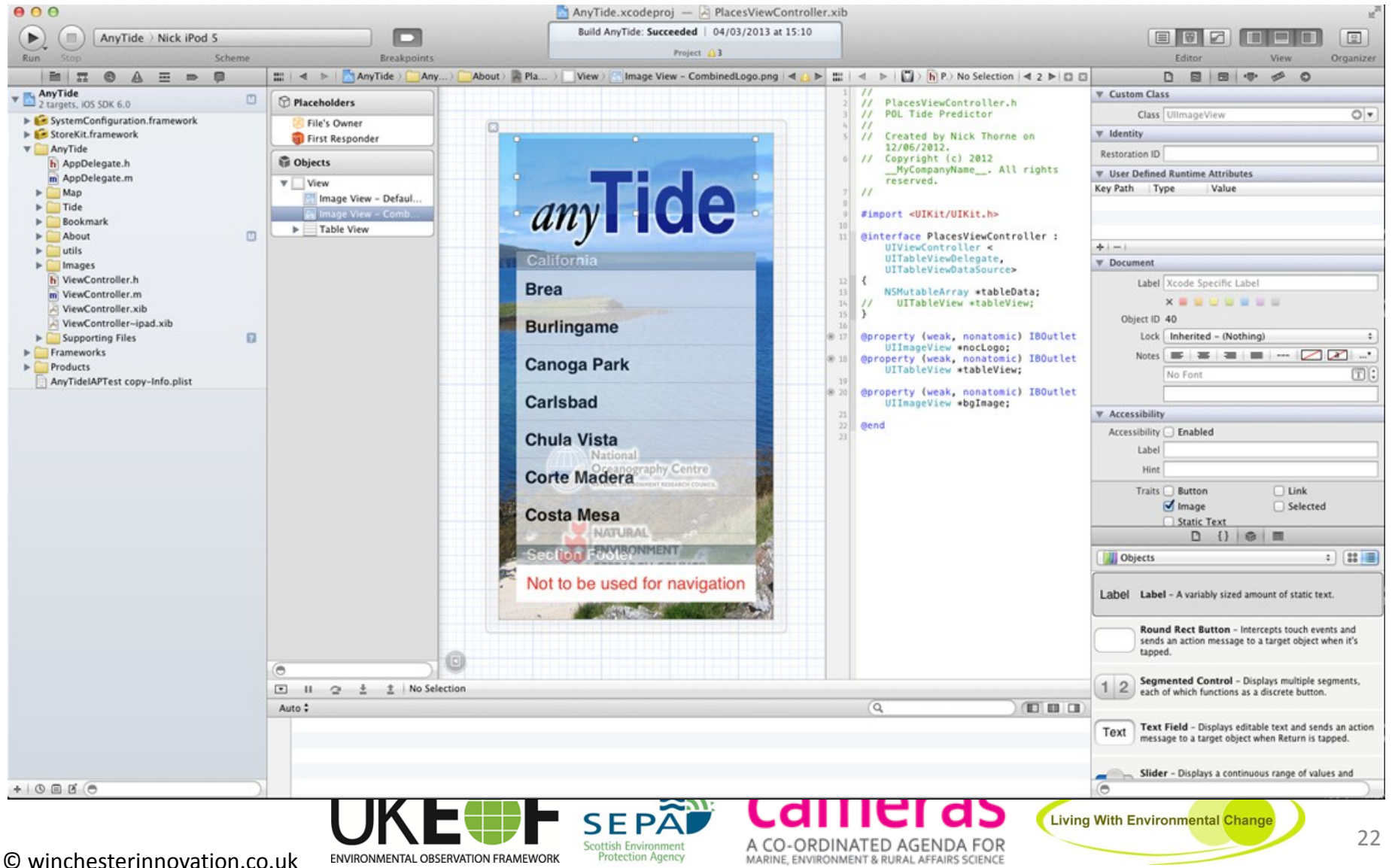

Winchester

### Tooling • Xcode archiver - ready for submission

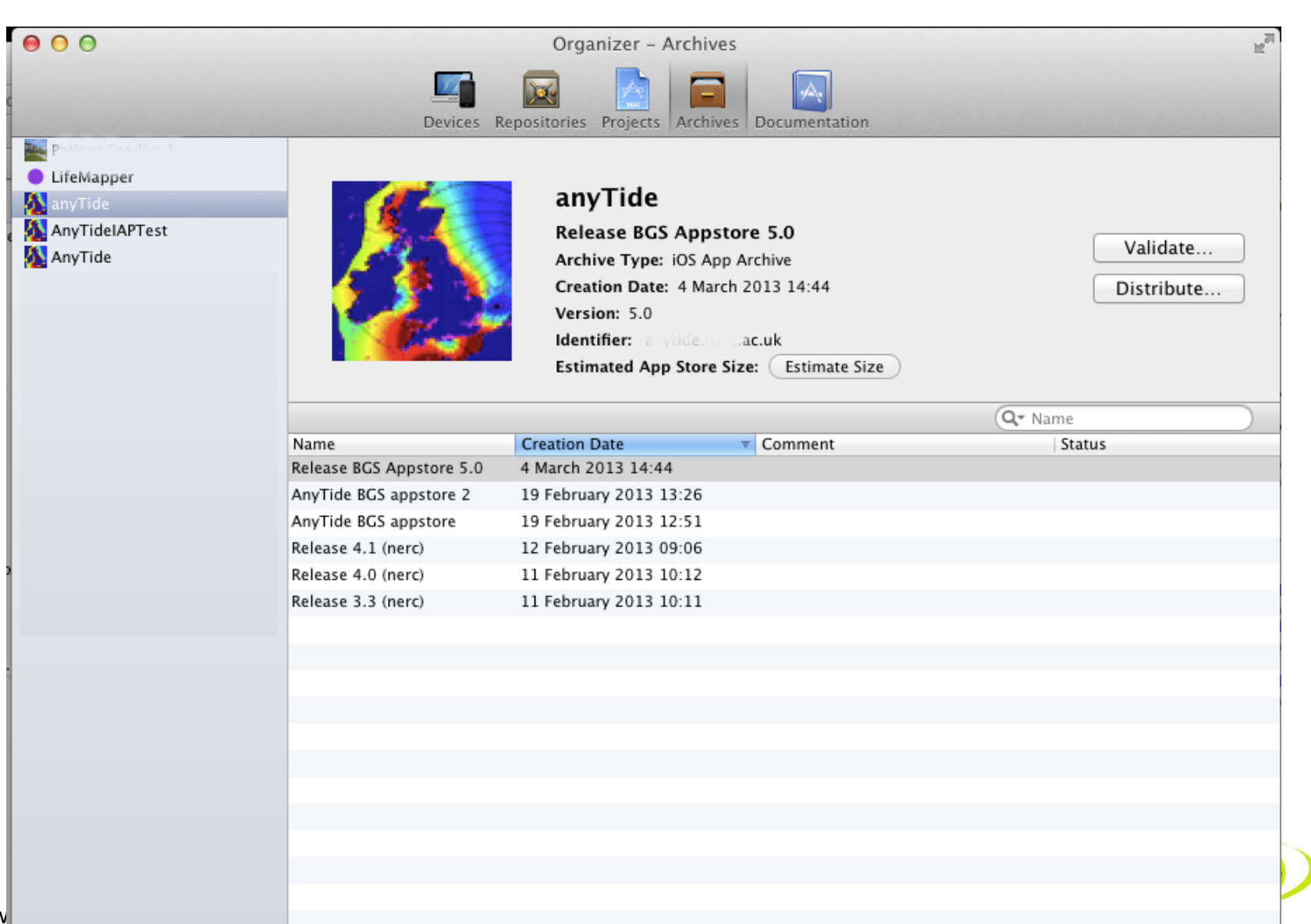

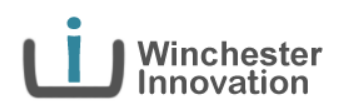

# Tooling

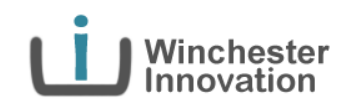

- Server side:
	- Linux. Gcc + Gmake, CLI mysql, Notepad++, CoreFTP, Firefox + Firebug, VisualJSON
- Distribution
	- Ad Hoc vs App Store
	- Agile model + testflightapp
- Help + Info
	- Apple developer forums
	- Stackoverflow
	- Big Nerd Ranch Guide Book

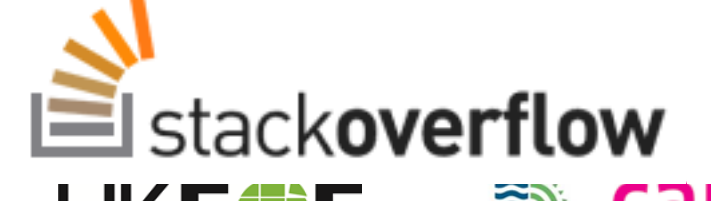

SEPAI

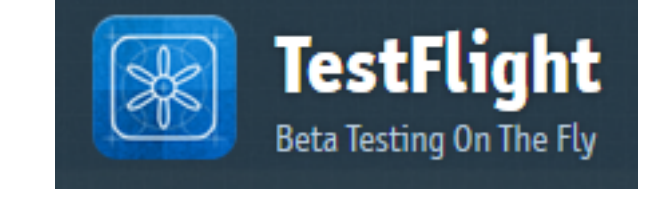

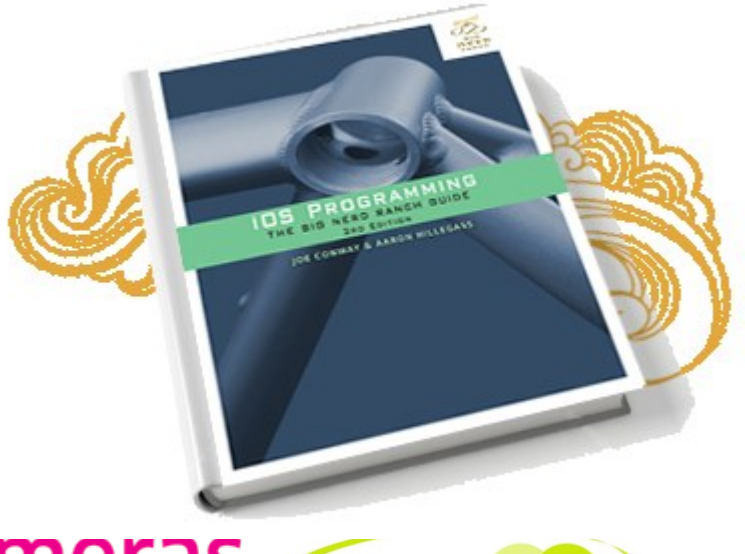

**Living With Environmental Chand** 

24

# Publishing

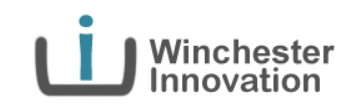

- iTunesConnect
	- (lots) images, icons etc
	- IAPs
	- Review process
	- Review guidelines
	- Resolution Centre

ENVIRONMENTAL OBSERVATION FRA

Gotcha warning: App Store Search + your app name

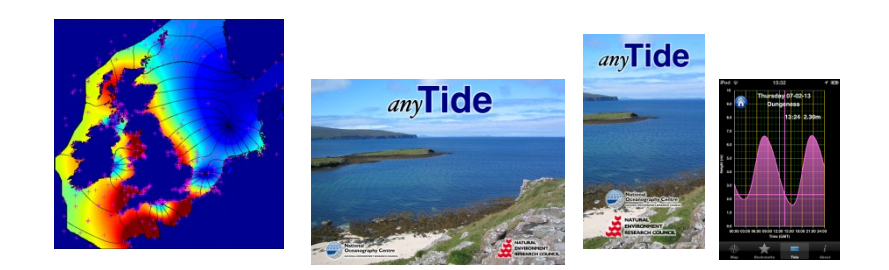

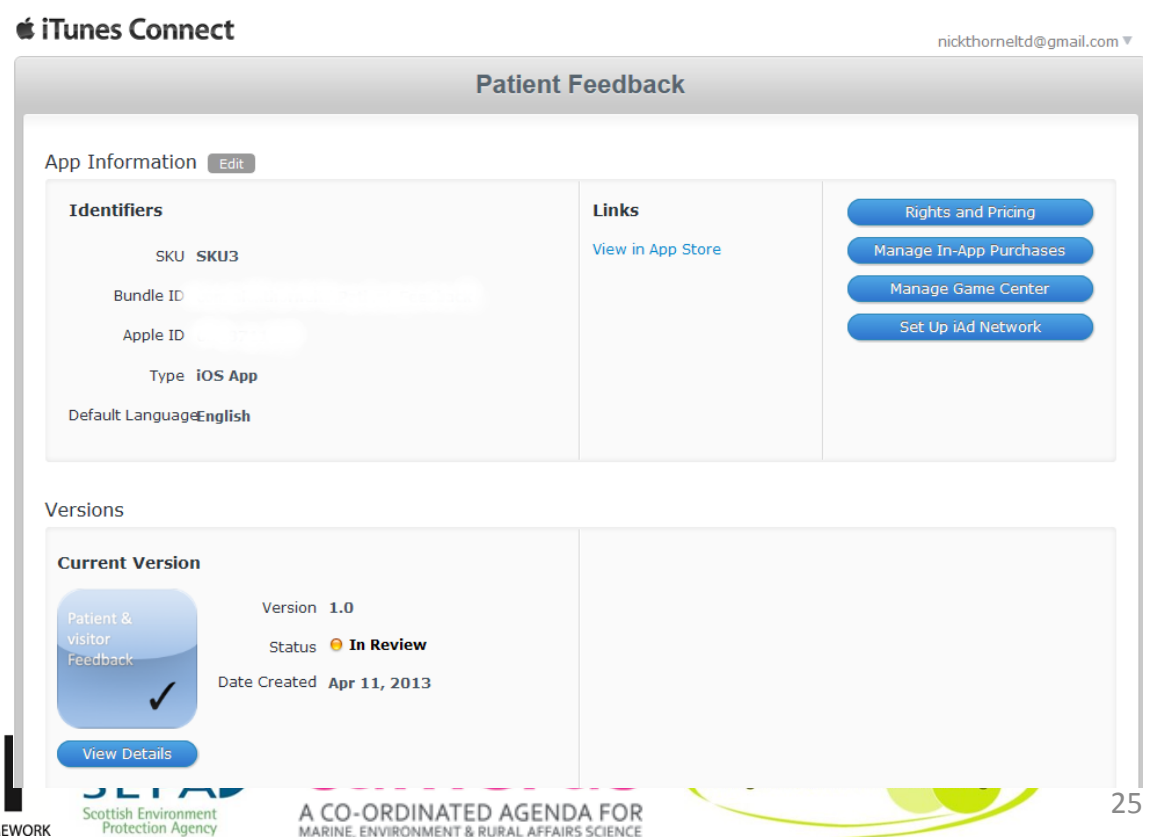

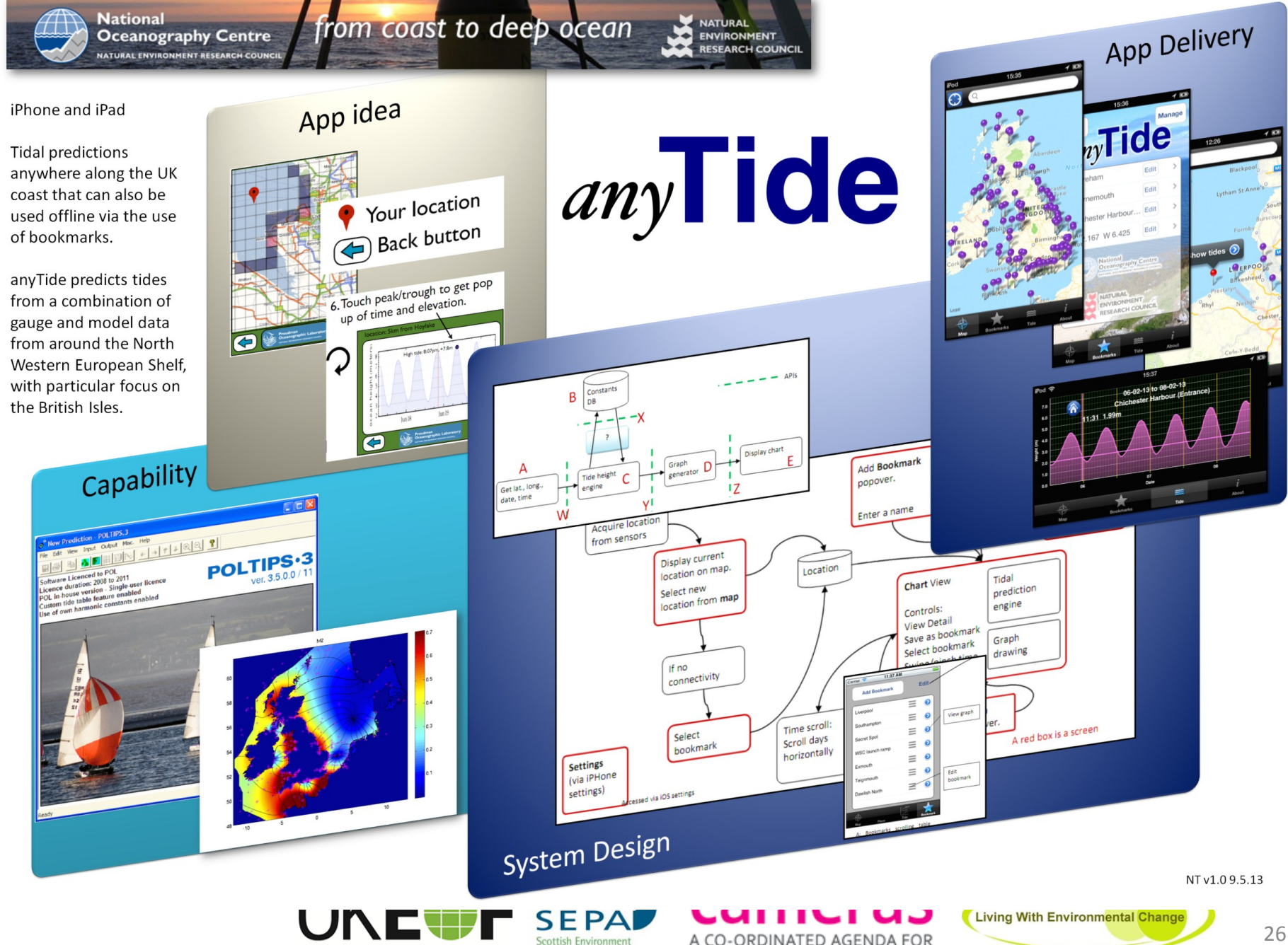

© winchesterinnovation.co.uk

ENVIRONMENTAL OBSERVATION FRAMEWORK **Protection Agency**  A CO-ORDINATED AGENDA FOR MARINE, ENVIRONMENT & RURAL AFFAIRS SCIENCE

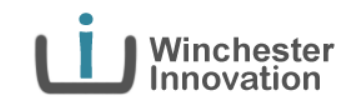

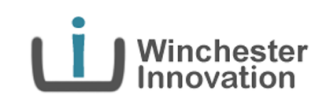

**Nick Thorne CEng MSc BEng Director** 

nick@winchesterinnovation.co.uk +44 (0) 77911 34280

in www.linkedin.com/in/nickthorne www.winchesterinnovation.co.uk

> nickdthorne nickthorne

### *any*Questions ?

15:44

anyTide

Not to be used for navigation

About Products Disclaimer Acknowledgments Purchase Extensions About Tides

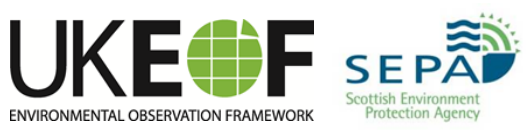

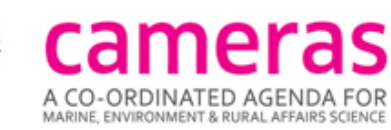

 $4.68\%R$ 

**NATURAL ENVIRONMENT** 

**RESEARCH COUNCIL** 

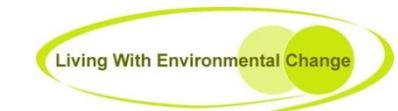

© winchesterinnovation.co.uk

**National** 

**Oceanography Centre** 

 $39$ 

27